# **Application: gvSIG desktop - gvSIG bugs #5557**

## **Problemas a la hora de mover un elemento. (Edición de elementos)**

03/01/2021 01:06 PM - José Olivas

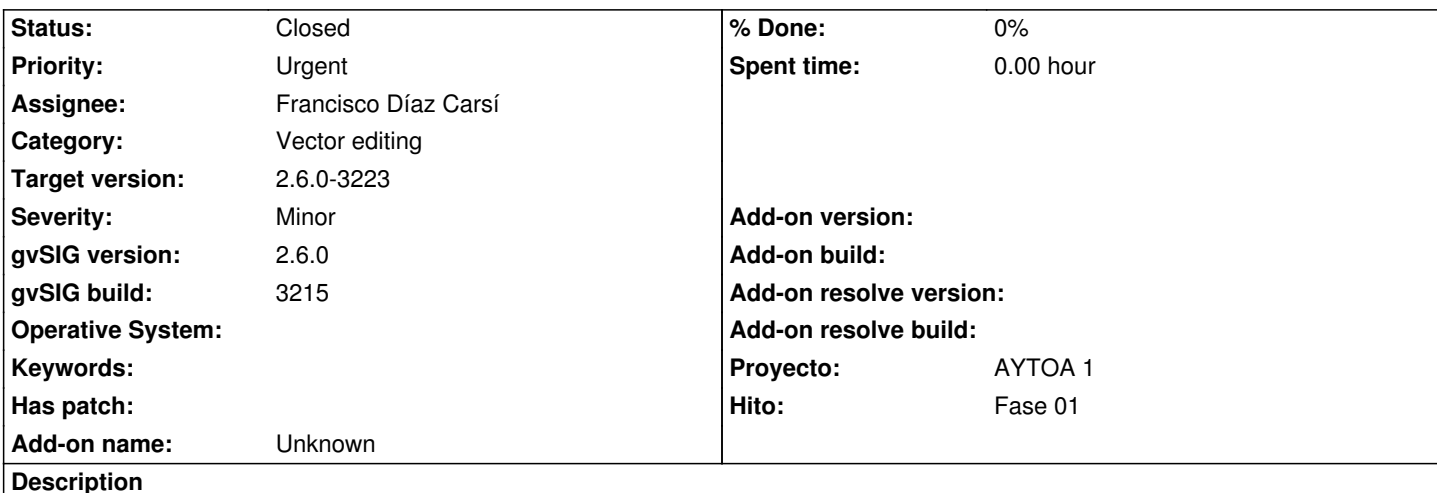

Reportado por Víctor

*Cuando mueves un elemento, antes de grabar sólo aparece en algunos niveles de zoom y sólo se puede seleccionar, por ejemplo para volver a mover, una vez que has acabado la edición y has guardado.*

#### **History**

#### **#1 - 03/01/2021 01:10 PM - José Olivas**

*- Subject changed from Problemas a la hora de mover un elemento (Edición de elementos) to Problemas a la hora de mover un elemento. (Edición de elementos)*

Detectado por Kique Larios.

#### **#2 - 03/02/2021 09:07 PM - Joaquín del Cerro Murciano**

*- Proyecto changed from AYTOA 1 VCSGIS to AYTOA 1*

### **#3 - 03/05/2021 07:17 PM - Joaquín del Cerro Murciano**

*- Target version changed from 2.6.0-3216 to 2.6.1-final*

#### **#4 - 05/14/2021 07:26 AM - Joaquín del Cerro Murciano**

*- Target version changed from 2.6.1-final to 2.6.0-3223*

#### **#5 - 05/14/2021 07:30 AM - Joaquín del Cerro Murciano**

*- Priority changed from Normal to Urgent*

#### **#6 - 05/14/2021 07:38 AM - Joaquín del Cerro Murciano**

*- Assignee set to Francisco Díaz Carsí*

#### **#7 - 05/19/2021 04:59 PM - Álvaro Anguix**

*- Category set to Vector editing*

#### **#8 - 05/27/2021 08:46 AM - Joaquín del Cerro Murciano**

*- Status changed from New to Fixed*

## **#9 - 08/03/2023 02:18 PM - Álvaro Anguix**

*- Status changed from Fixed to Closed*